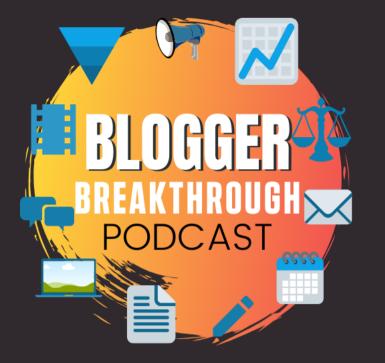

# Use Canva Shortcuts to Speed Up Your Graphic Creation WITH KATE DANIELLE

### **ABOUT KATE**

A Graphic Designer + Canva Certified Creative who helps entrepreneurs create products, up-level services, and look great online!

https://katedanielle.com/

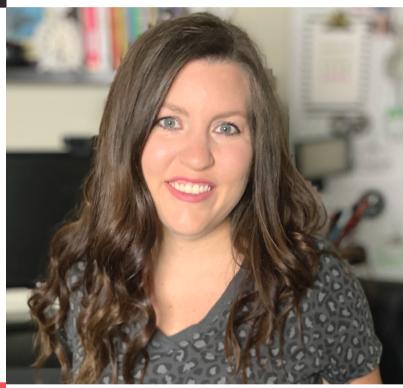

# DON'T MISS OUT ON THE NEXT BLOGGER BREAKTHROUGH SUMMIT

Join our Newsletter bloggerbreakthrough.com

### SUBSCRIBE TODAY!

<u>Apple Podcasts</u>

**Spotify** 

Stitcher

bloggerbreakthrough.com/bbp038

## The Blogger Breakthrough Summit Podcast Use Canva Shortcuts to Speed Up Your Graphic Creation

[00:00:07.780] - Liz Stapleton

As a blogger, you aren't just typing out words all the time, there are tons of images to create on the regular. Canva is a great design solution for bloggers and there's always more to learn. Hi, I'm Liz Stapleton from Elizabethstapleton.com and host of the Blogger Breakthrough Summit. Welcome to the Blogger Breakthrough Podcast. In today's episode, I'm sharing with you some quick tips and tricks from Canva Master, Kate Danielle. She shared these at the 2021 Blogger Breakthrough Summit.

[00:00:32.260] - Liz Stapleton Let's go ahead and dive in.

[00:00:33.730] - Liz Stapleton What are your favorite shortcuts?

[00:00:36.940] - Kate Danielle

So the one I use probably most often is T for text and that pops in a text box and it tries to predict your font. So sometimes I don't know if I, I may have branding set up, or actually, now it's pulling in because now that's the only font in this design. It tries to predict what kind of font you're going to use or it'll pull in whatever you've set as your brand font.

[00:01:04.780] - Kate Danielle I use R for a rectangle, C for circle.

[00:01:09.450] - Liz Stapleton What?! I didn't know you could do this!

[00:01:12.640] - Kate Danielle L for line. So those are probably the...

[00:01:17.640] - Liz Stapleton Is it like command L?

[00:01:20.500] - Kate Danielle No, you just hit the letters.

[00:01:22.130] - Liz Stapleton What?!

[00:01:24.520] - Kate Danielle Yeah. So they're super.

[00:01:27.610] - Liz Stapleton

I have, like I just from Kara Fidd who was one of our speakers last year I learned the whole trick of like the arrow to like move stuff just a teeny tiny bit. But I didn't know you can hit the letters because I always have to go on and find like the rectangle or the circle.

[00:01:43.390] - Kate Danielle

Yeah! They save so much time and especially the dropping in a text box.

[00:01:49.060] - Liz Stapleton

Yeah, well, OK. Mind blown a little bit here!

[00:01:53.320] - Liz Stapleton

OK, hopefully you've found Kate Canva shortcuts in today's episode as helpful as I did. If you'd like to hear what other tips and strategies Kate shared during the 2021 Blogger Breakthrough Summit head over to bloggerbreakthrough.com/p[odcastdeal to find out how you can get access to all of the Summit sessions, including Kate's.

# The Blogger Breakthrough Summit Podcast Use Canva Shortcuts to Speed Up Your Graphic

[00:02:11.560] - Kate Danielle Be sure to join me next time when we take a look at how to presell your course before you even create it.